## **BEYOND 3D Tutorial Part 2 - The look on the laser**

**Video description:** This video shows you how you create content in BEYOND 3D.

## **Chapters**

—-

• The look on the laser

[Return to Tutorial videos](https://wiki.pangolin.com/doku.php?id=beyond:video)

Last update: **2023/06/19 15:09**

From: <https://wiki.pangolin.com/>- **Complete Help Docs**

Permanent link: **[https://wiki.pangolin.com/doku.php?id=beyond:video:beyond\\_3d\\_tutorial\\_part\\_2\\_-\\_the\\_look\\_on\\_the\\_laser&rev=1687180181](https://wiki.pangolin.com/doku.php?id=beyond:video:beyond_3d_tutorial_part_2_-_the_look_on_the_laser&rev=1687180181)**

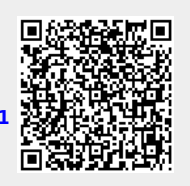